## Test-Version!

## Informationen und Nutzung der Farbfächer

- 1) Die 1.022 Farben wurden in die acht gängigsten bzw. bekanntesten Farbtöpfe unterteilt: (rot, pink, orange, gelb, grün, blau, lila, türkis). Zudem wurde ein Grau-Topf erstellt, der keine Farbanteile besitzt.
- 2) Grau-, Braun- und Beige-Töne sind in den jeweiligen Farbtöpfen zu finden. konsequent, da es sonst keine. Auf unserer Seite kann man jedoch sortieren und suchen, wie man möchte und dann im haptischen Farbfächer suchen.
- 3) Innerhalb der Farbtöpfe wurde nach Helligkeit sortiert. Auch, wenn es optisch anders aussehen mag: Es ist die einzig logische Möglichkeit, das dreidimensionale Farbsystem in einer zweidimensionalen Ebene zu strukturieren.
- 4) Sie möchten einen Farbton im Fächer zu einem vorhandenen Gegenstand finden? Dann blättern Sie am besten einfach in allen Farbkategorien. So können Sie das passende Farbfeld am besten identifizieren.
- 5) Die Reihenfolge der Farbfelder (auch "Patches" genannt) ist auf den Farbfächern immer gleich aufgebaut: Es geht von (links) oben 10 Felder nach unten und danach beginnt die nächste Reihe rechts daneben wieder oben. Siehe Bild:

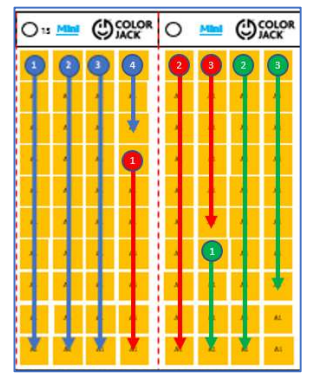

6) Wenn Sie im Internet oder auf einem Waren-Etikett unseren CJ-Code entdecken, können Sie das Farbfeld im Fächer wie folgt identifizieren: Farbfächer: Die zweistelligen, alphanumerischen Codes sind so aufgebaut: A1, 1A, 11, AA. Online: Geben Sie den Code ein und erhalten Sie die Koordinaten auf dem Fächer.

Spezifikationen Mini:

## Spezifikationen Midi:

Spezifikationen Maxi: